## **Datenblatt**

## Block mit Deckblatt DIN A4 hoch, 5/0-farbig, 10 Blatt

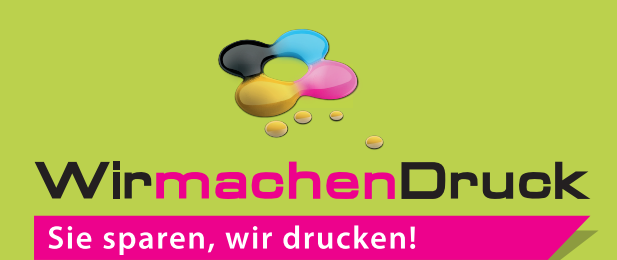

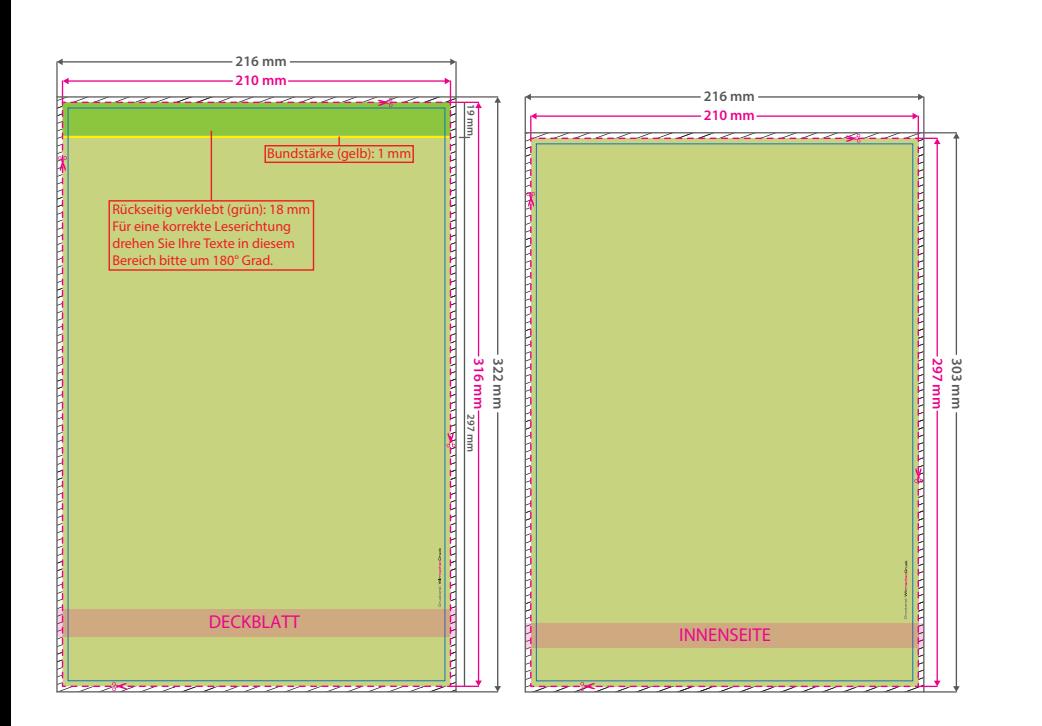

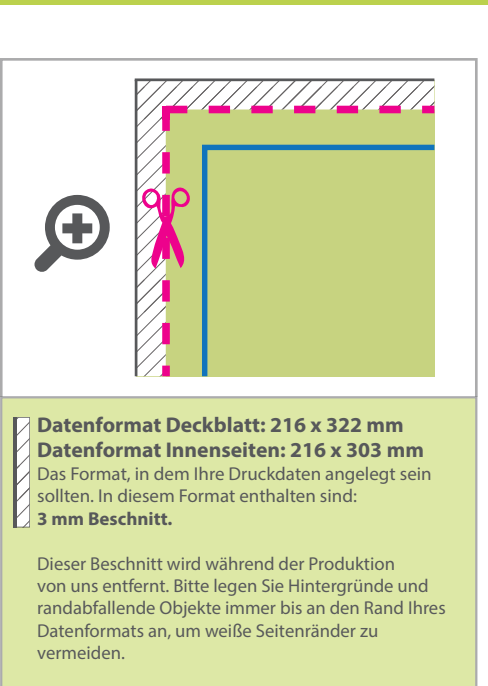

- **Endformat Deckblatt: 210 x 316 mm Endformat Innenseiten: 210 x 297 mm**
- In diesem Format erhalten Sie Ihr fertiges
- **Druckprodukt.**

**Sicherheitsabstand: 6 mm** (auf allen Seiten) Dieser Abstand Ihrer Texte und Information zum Rand des Datenformats verhindert unerwünschten Anschnitt während der Produktion.

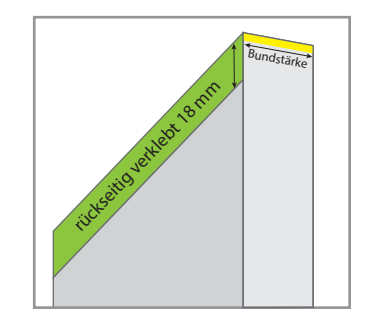

## 5 Tipps zur fehlerfreien Gestaltung Ihrer Druckdaten

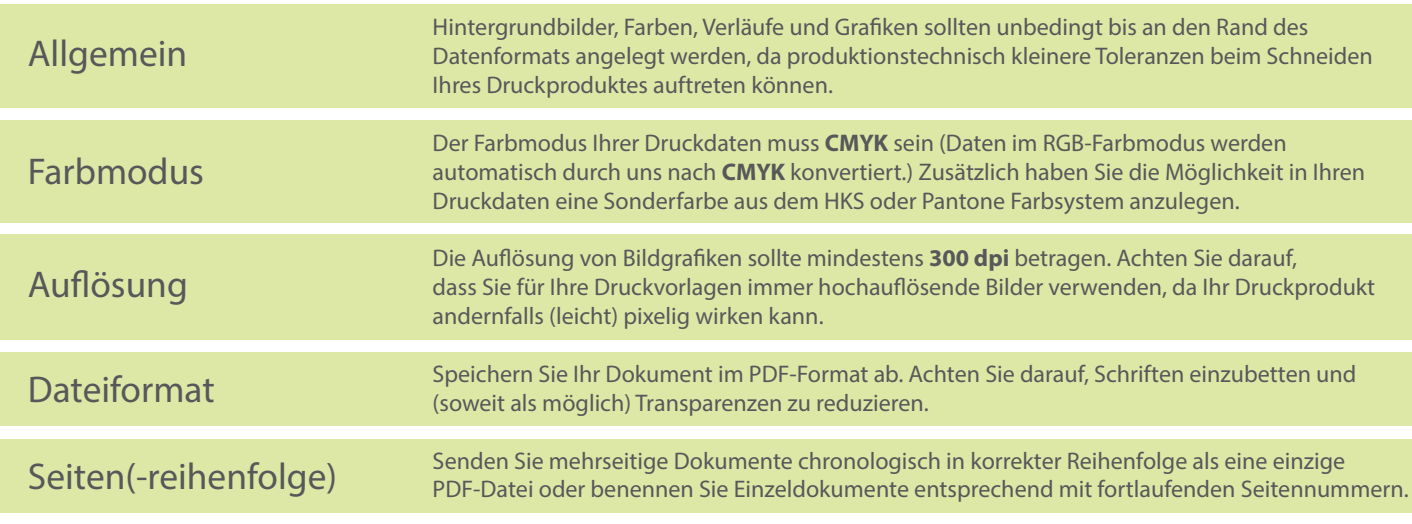